# **Der Oder-Auen-Atlas Eine GIS-basierte ökologische und wasserbauliche Aufnahme und Bewertung von über 800 Flusskilometern**

Detlef Günther-Diringer<sup>[1](#page-0-0)</sup>

#### **Abstract**

The missing basics regarding the needs of nature conservation in the catchment area of the Odra river basin along the more than 900 km long river are a serious problem. Due to this fact the WWF-Auen-Instittut (Institute for Floodplains Ecology) produced an Odra-Floodplain-Atlas where the major information is gathered. The atlas consists in more than 50 map sheets in the format DINA3 in the scale 1:50.000, some additional maps in smaller scales and explaining texts. After the publication of the Odra-Floodplain-Atlas the discussion on the planned measures along the Odra river will have a solid scientific basis. The GIS-tool has not only set up a useful database for nature conservation, it moreover became an important emphasis for future discussions and decisions of the development of the Odra river.

#### **1. Einleitung**

Wilde Flussabschnitte, ausgedehnte Sumpfgebiete, urwüchsige Auwälder: sie findet man an der Oder noch heute. Doch viel ist nicht mehr übrig und das Wenige ist stark gefährdet, zum einen soll die Oder für größere Schiffe ausgebaut werden und zum anderen denkt man, verstärkt durch das katastrophale Hochwasser von 1997, das vor allem in der tschechischen Republik und in Polen große Schäden verursachte, über eine Reihe von rein technischen Hochwasserschutzmaßnahmen nach. Der WWF setzt dagegen auf einen Hochwasserschutz, der Technik und Ökologie verbindet und sowohl den Menschen als auch die Natur schützt.

Problematisch bei den Planungsmaßnahmen sind die fehlenden naturschutzfachlichen Grundlagen entlang des ca. 900 km langen Flusses. Aus diesem Grund erarbeitete das WWF-Auen-Intitut einen Oder-Auen-Atlas, von Odry in Tschechien bis Stettin auf über 800 Flusskilometern, in dem die wichtigsten Informationen zusammengestellt sind. Der Atlas besteht aus über 50 Kartenblättern im Format<br>
<sup>1</sup> Detlef Günther-Diringer, WWF-Auen-Institut, Josefstr. 1, 76437 Rastatt, Tel.: +49 7222

<span id="page-0-0"></span><sup>3807 13,</sup> Fax: +49 7222 3807 99, Email: guenther\_diringer@wwf.de

mengestellt sind. Der Atlas besteht aus über 50 Kartenblättern im Format DINA3 im Maßstab 1: 50.000, einigen Zusatzkarten in kleineren Maßstabsbereichen sowie textlichen, beschreibenden Informationen. Der Produktionszeitraum betrug ca. 1 Jahr und erfolgte unter intensivem GIS-Einsatz

### **2. Darstellung der Auenbiotope**

Als Kartengrundlage dienen ca. 90 polnische und tschechische topographische Militärkarten im Maßstab 1:50.000. Diese wurden mit 24bit-RGB, 300dpi gescannt, georeferenziert und zu sieben Teilblöcken mosaiciert. Bei der Kartenprojektion handelt es sich um ein Gauß-Krüger-System mit 6°-breiten Meridianstreifen auf der Basis des Krassovski-Ellipsoides. Dabei entstand ein Datenbestand von über 2,5 GB, der mit dem GIS TNTmips auf PC bzw. Mac weiter bearbeitet wurde. Die Biotopkartierungen in Tschechien und Polen wurden während der Vegetationsperiode 1999 im Gelände durchgeführt. Um die bestehenden nationalen Unterschiede zu integrieren wurde ein eigener Kartierungsschlüssel entwickelt, Es handelt sich hierbei um 15 unterschiedliche Klassen:

- Altwässer
- Sandpionierfluren
- Röhrichte und Großseggengesellschaften
- Weichholzauenwälder
- Hartholzauenwälder
- Übergangsformen zwischen Hartholzauenw. und mesophilen Laubwäldern
- Mesophile Laubwälder
- Bruchwälder
- Erlen- oder Erlen-Eschenwälder der Talniederungen und Quellbereiche
- Artenreiche Nass- und Feuchtwiesen
- Andere Frisch-, Feucht- und Nasswiesen und -weiden einschl. Flutrasen
- sowie
- Forst-Monokulturen
- Künstliche Gewässer

Die aus den Biotopkartierungen entstandenen Entwürfe (ca. 130 Kartenblätter auf Basis der TK 25) wurden nach dem Scannen vektorisiert und georeferenziert.

Durch die Anwendung von unterschiedlichen vektoriellen Filtermechanismen wurde die automatisch vektorisierte Datei bereinigt. Zur Anwendung kamen die unten aufgeführten und beschriebenen Filter: SliverPolygons, Dangling Lines, Remove Bubbles und Undershoots.

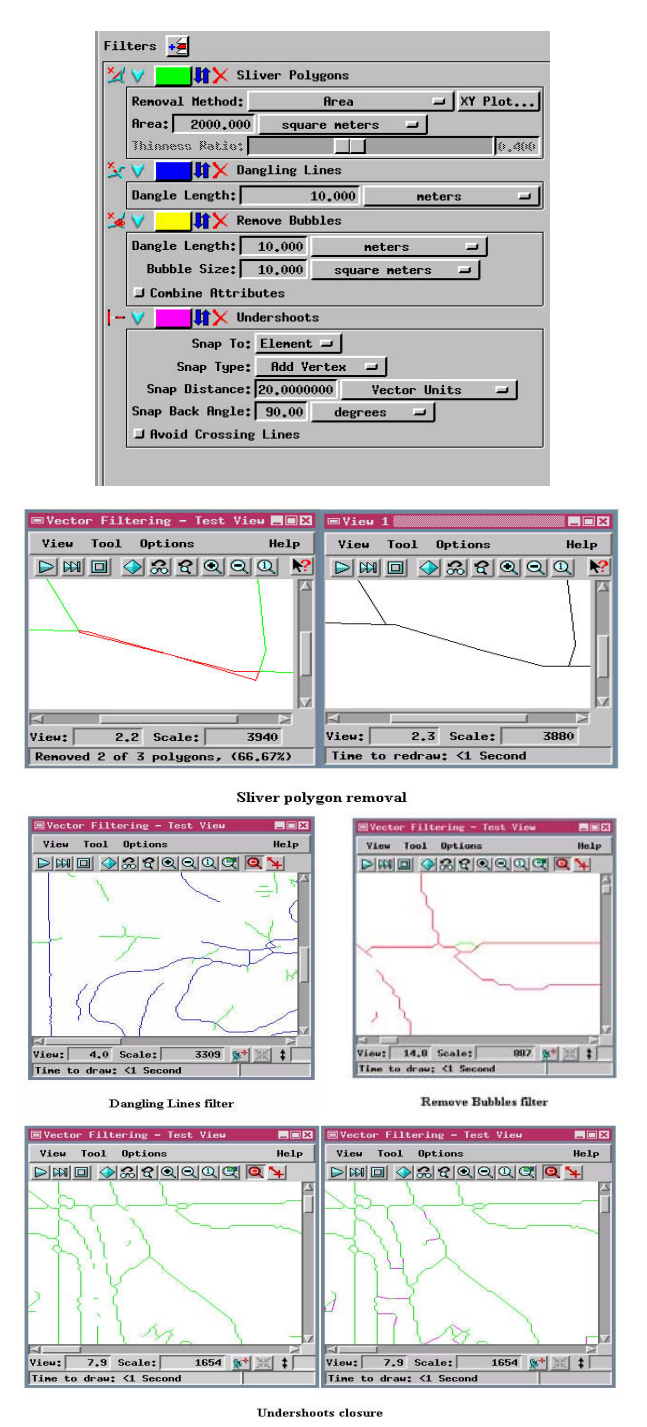

Abbildung 1: Angewendte Vektorfilter und ihre entsprechenden Auswirkungen.

Größere Editierungen waren vor allem in den Blattrandbereichen durchzuführen, um die korrekten Anschlüsse und Polygone zu erzeugen.

Nach diesen Prozeduren wurden die Polygone zu einem homogenen Datensatz zusammengeführt und entsprechend des Kartierungsschlüssel attributisiert.

Für die deutsche Seite auf der deutsch-polnischen Grenzstrecke der Oder wurden keine eigenen Erhebungen durchgeführt, sondern Daten unterschiedlicher Schutzgebietsgutachten im rezenten Überschwemmungsgebiet der Oder sowie im Bereich der nicht mehr überfluteten Altaue Biotopkartierungen aus CIR-Luftbilder, die auf CD vom LUA Brandenburg verfügbar waren benutzt. Die Daten wurden entweder als Shape- oder E00-Files importiert, bzw. zum Teil nachdigitalsiert, auf die Projektion angepaßt und gemäß des aufgestellten Kartierungsschlüssel visualisiert.

Zur Darstellung des komplexen Karteninhaltes wurde die gescannte Kartengrundlage farblich zurückgenommen und in zwei Teile separiert (Wald und Topographie, z.T. transparent). Kombiniert mit den Auenbiotopen und weiteren Karteninhalten ergab sich das Gesamtkartenbild.

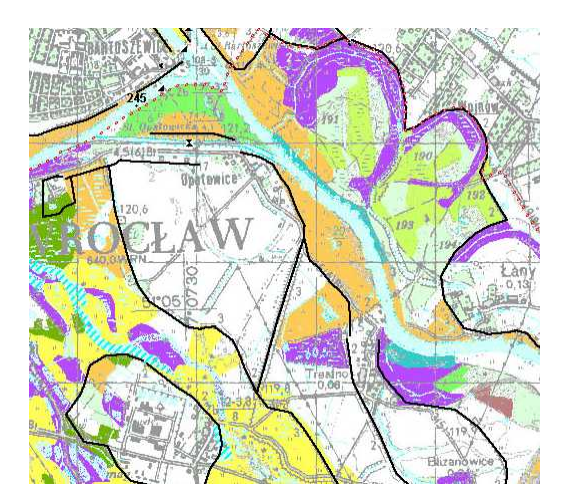

Abbildung 2 Ausschnitt aus der Biotopkartierung

Zur Verdeutlichung des komplexen Dateiaufbaus im folgenden die Zusammenstellung der verwendeten grafischen Dateiobjekte:

| Layout<br>Group                           | Options                             |                                                                            |
|-------------------------------------------|-------------------------------------|----------------------------------------------------------------------------|
| <b>HBF 5</b> :                            |                                     |                                                                            |
| ×→※■■●■■■■■<br>$\frac{1}{\infty}$ Group 1 |                                     |                                                                            |
| S                                         | <b>置∞ 忘×</b>                        | OAA_kilon3 / Kn_od                                                         |
| þ<br>۰                                    | 作品ま                                 | OAA_SluzyJazy / JAZY_OD                                                    |
| $\bullet$                                 | 催的某                                 | OAA_SluzyJazy / SLUZY_OD                                                   |
| $\bullet$ $\blacksquare$                  | 催的器                                 | OAA_Schutzgebiete / Brbrg_Schutzgeb                                        |
| $\bullet$ $\blacksquare$                  | 信 oo 震                              | ORA_Schutzgebiete / ORA_PolnSchutzg                                        |
| $\bullet$                                 | $\mathbb{E}$ or $\mathbb{R}$        | OAA_Deiche / WALY_OD_Vektor                                                |
| $\bullet$ $\blacksquare$                  | 信的                                  | OAA_Deiche / Deich_dtKarte                                                 |
| ۰<br>G.                                   | 信的。                                 | OAA_Deiche / Deiche_12<br>OAA_Deiche / OAA_TSCH_Deiche                     |
| ۰                                         | 信品場<br>$\mathbb{E}$ oo $\mathbb{E}$ | 0AA_Hochufer_25_4_2000 / 0AA_HU_ges                                        |
| ۰                                         | 催的某                                 | OAA_Polder / Polder_Brbrg                                                  |
| ۰                                         | 體的質                                 | OAA_Polder / Polder_poln                                                   |
| $\bullet$ $\blacksquare$                  | 信的某                                 | OAA_Polder / Polder_p_poln                                                 |
| $\bullet$ $\bullet$                       | <b>Leve</b>                         | 0AA_P97 / 0AA_P97_ges                                                      |
| $\bullet$                                 | 催的器                                 | Admin_buffers / Kreis_Buff50                                               |
| $\bullet$                                 | 信品 装                                | <b>Admin_buffers / Woiw_Buff50</b>                                         |
|                                           | 作品 ぬ                                | Admin_buffers / Bezirke_buf_50                                             |
| Б<br>۰                                    | 信的                                  | Admin_buffers / Staatsgr_buf100                                            |
| ۰                                         | 信的。                                 | OAA_IUS_Daten / Vegetation1_red                                            |
| ۰.                                        | 催的器                                 | LUP_Daten / OAA_LUPBio_red                                                 |
| ۰                                         | 情。                                  | OAA_Brbg_ZilNei / OAA_BrbgZil_red                                          |
| ۰                                         | 催的器                                 | OAA_1_Vektordaten / OAA_1_Biotopdat                                        |
| ۰                                         | 催ぬる                                 | OAA_2_Vektordaten / OAA_2_Biotopdat                                        |
| ۰                                         | 信的。                                 | OAA_3_Vektordaten / OAA_3_Biotopdat<br>OAA_4_Vektordaten / OAA_4_Biotopdat |
| . <u>.</u><br>۰                           | $\mathbb{E}$ oo $\mathbb{E}$<br>作品品 | OAA_4_Vektordaten / OAA_4_Biotopdat                                        |
| $\bullet$ $\bullet$                       | lEco ‰                              | OAA_5_Vektordat / OAA_5_Biotopfl                                           |
| $\bullet$ $\blacksquare$                  | 催ぬま                                 | OAA_6_Vektordaten / OAA_6_Biotopdat                                        |
| . H                                       | 作品 ま                                | OAA_7_Vektordat / OAA_7_Biotopdat                                          |
| . P                                       | 催品器                                 | OAA_1_Rasterdaten / OAA_1_Raster8b                                         |
| oЮ                                        | 催ぬ器                                 | OAA_3_Rasterdaten / OAA_3_Raster_8b                                        |
| . p                                       | 體品器                                 | OAA_4_Rasterdaten / OAA_4_RasterN8b                                        |
| o p                                       | 200 <sup>o</sup>                    | OAA_5_Rasterdaten / OAA_5_RasterN8b                                        |
| . p                                       | 作品品                                 | OAA_6_Rasterdaten / OAA_6                                                  |
| . B                                       | 催的 胃                                | OAA_7_Rasterdat / OOA_7_TK50                                               |
| $\bullet$ $\bullet$                       | 作品 。                                | OAA_2_Rasterdaten / OAA_2_RastN8b                                          |
| $\frac{1}{2}$                             | 催的器                                 | OAA_IUS_Daten / Vegetation1_red<br>LUP_Daten / OAA_LUPBio_red              |
| $\bullet$ 5                               | 催める<br>信的。                          | ORA_Brandenburg_edit / SBK_FL1_1_red                                       |
| ۰                                         | 作品 あ                                | OAA_Brbg_ZilNei / OAA_BrbgZil_red                                          |
| $\bullet$ $\blacksquare$                  | 准めま                                 | OAA_1_Vektordaten / OAA_1_Biotopdat                                        |
| . L                                       | 作品は                                 | ORR_2_Vektordaten / ORR_2_Biotopdat                                        |
| $\bullet$ 5                               | 唯めま                                 | ORR_3_Vektordaten / ORR_3_Biotopdat                                        |
| $\bullet$ F                               | 唯の。                                 | OAA_4_Vektordaten / OAA_4_Biotopdat                                        |
| $\frac{1}{2}$                             | 作品品                                 | OAA_5_Vektordat / OAA_5_Biotopfl                                           |
|                                           | 信 80 美                              | OAA_6_Vektordaten / OAA_6_Biotopdat                                        |
| $\cdot$ 5                                 | 催的误                                 | OAA_7_Vektordat / OAA_7_Biotopdat                                          |
| 6 O                                       | 催み器                                 | M33_8_D_Wald / W_33_8_D_Wald                                               |
| . p                                       | 體品 長                                | OAA_1_Rasterdaten / OAA_1_Raster8b                                         |
| e D                                       | 信める                                 | OAA_3_Rasterdaten / OAA_3_Raster_8b                                        |
| . .                                       | 催ぬ 湯                                | OAA_4_Rasterdaten / OAA_4_RasterN8b<br>OAA_5_Rasterdaten / OAA_5_RasterN8b |
|                                           | 催的器                                 | OAA_6_Rasterdaten / OAA_6                                                  |
| ∙₽                                        | 情的。<br>體品!                          | OAA_7_Rasterdat / 00A_7_TK50                                               |
| ٠р                                        | 催品器                                 | OAA_2_Rasterdaten / OAA_2_RastN8b                                          |

Abbildung 3 Übersicht der verwendeten Datenobjekte

## **3. Bioindikatorkarten**

Weitere Informationen betrafen die Aufnahme von Bioindikatorarten, die Aufschluß über die ökologische Wertigkeit der erfassten Gebiete geben sollen.

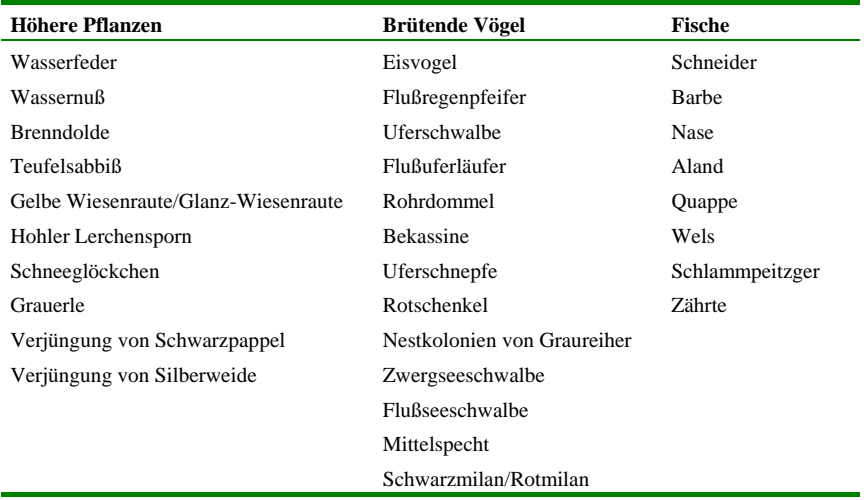

Tabelle 1 Ausgewählte Bioindikatorarten

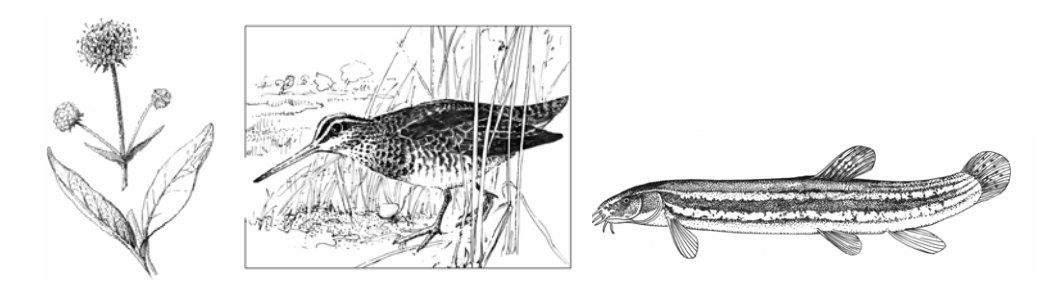

Abbildung 4 Beispiele für Bioindikatoren (Teufelsabbiss, Bekassine, Schlammpeitzger)

Die Bioindikatoren wurden als unterschiedliche Punktobjekte aufgenommen. Als Grundlage zur Datenaufnahme diente zunächst die aufbereitete topographische Kartenbasis, ausgedruckt wurden die Daten aber in einem kleineren Maßstab (1:500.000). Als Darstellungsgrundlage für diese Daten werden die CORINE- LandCover-Daten verwendet, die im Rahmen eines Phare-Projektes erstellt worden sind und u.a. für Polen verfügbar sind. Die vorhandenen 44 Landnutzungsklassen wurden in 7 Hauptklassen zusammengefasst und um Elemente ergänzt, die bereits bei der Biotoperfassung bearbeitet worden sind.

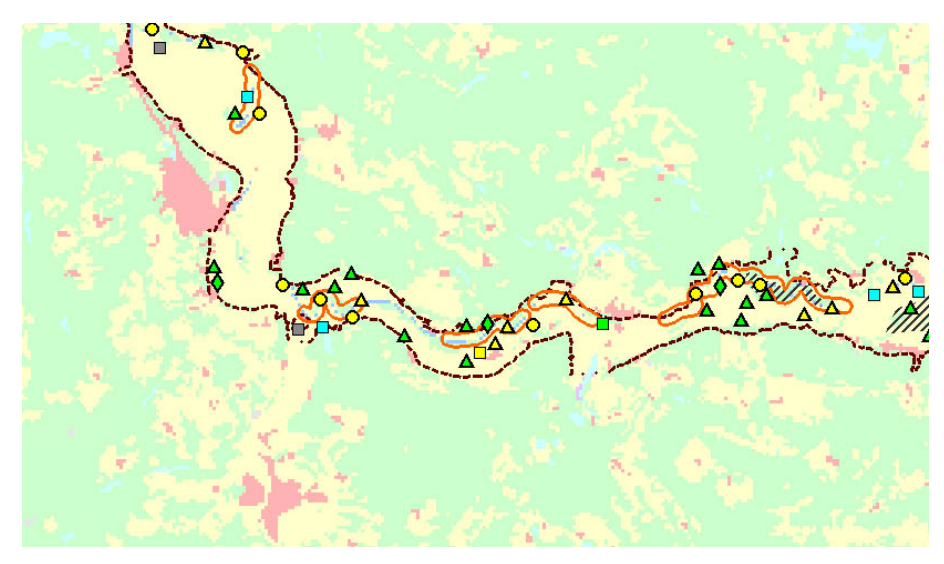

Abbildung 5 Beispiel für Bioindikatorkarte (Vögel)

# **4. Wasserbauliche Informationen**

Neben den rein ökologischen Daten sollten in dem Atlas auch wichtige wasserbauliche Informationen aufgenommen werden, da diese gerade in Flußauengebieten von entscheidender Bedeutung für den Ist-Zustand der ökologischen Parameter sind. Es handelte sich um:

- Deiche
- Hochufer (Grenze der morphologischen Aue)
- Schleusen und Wehre
- Flußkilometrierung
- Ausmaß der Überflutung 1997

Diese Daten wurden zum Teil von polnischen Behörden digital zur Verfügung gestellt oder im WWF-Auen-Institut erfasst. Dabei zeigte sich die unterschiedliche Problematik von einzelnen Sachverhalten. Währenddessen der Verlauf von Deichlinien relativ unstrittig ist, so ist die Abgrenzung der morphologischen Aue, d. h der Bereich der früher ohne anthropogene Einflüsse bei starken Hochwässern vom Fluss geprägt wurde und normalerweise durch eine deutliche Geländestufe begrenzt ist, oftmals problematisch gewesen. Aber gerade dieser Bereich stellt die Grenze des Untersuchungsgebietes entlang des Flusses dar und ist somit von grundsätzlicher

Bedeutung. Hier lagen Datensätze unterschiedlicher polnischer Institutionen, mit entsprechender diverser systeminterner und thematisch-interpretatorischen Differenzen sowie im Rahmen der Biotopkartierungen im Gelände kartierte Beobachtungen, vor. Hinzu kommt die Problematik, dass die Oder in ihrem Verlauf mehrere glaziale Urstromtäler kreuzt bzw. sie durchfließt, diese aber nur zu einem gewissen Teil von der Oder geprägt sind. Nur aufgrund von intensiven Diskussionen konnten die vorhandenen Informationen homogenisiert und auf die Basiskarte 1:50.000 angepasst werden.

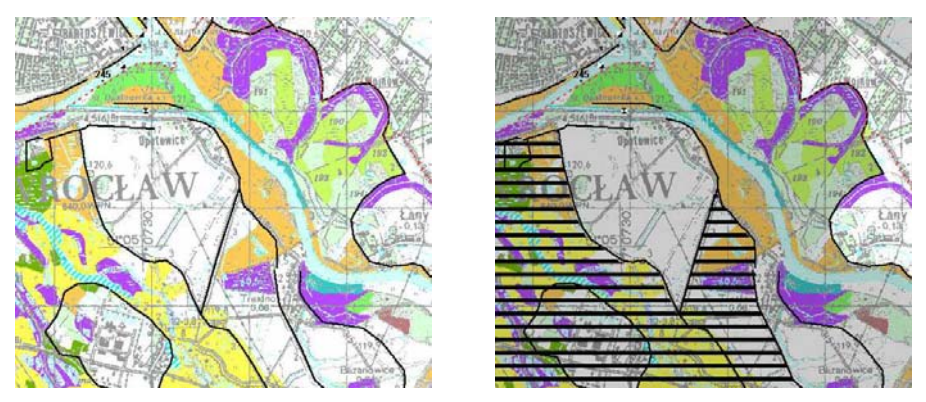

Abbildung 6 Auenbiotopkarte überlagert mit Folie der hydrologischen Information

## **5. Auswertung der räumlichen Verteilungsmuster**

Die beschriebenen Informationsbereiche werden neben der reinen Visualisierung auch für Analysen zur Bewertung einzelner Räume bzw. von Flussabschnitten benutzt. Die Auswertung bezieht sich auf die räumlichen Verteilungsmuster der Biotopflächen innerhalb der morphologischen Aue (gesamter Auenbereich) und innerhalb der rezenten Aue (heute noch regelmäßig überfluteter Auenbereich).

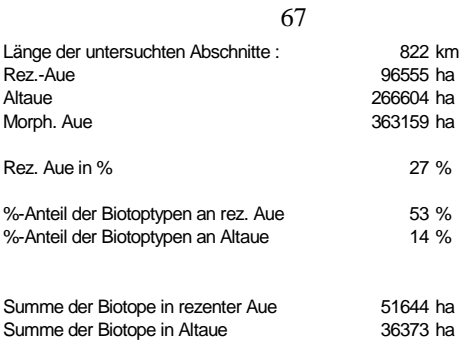

# Tabelle 2 Gesamtflächenanteile des Untersuchungsgebietes

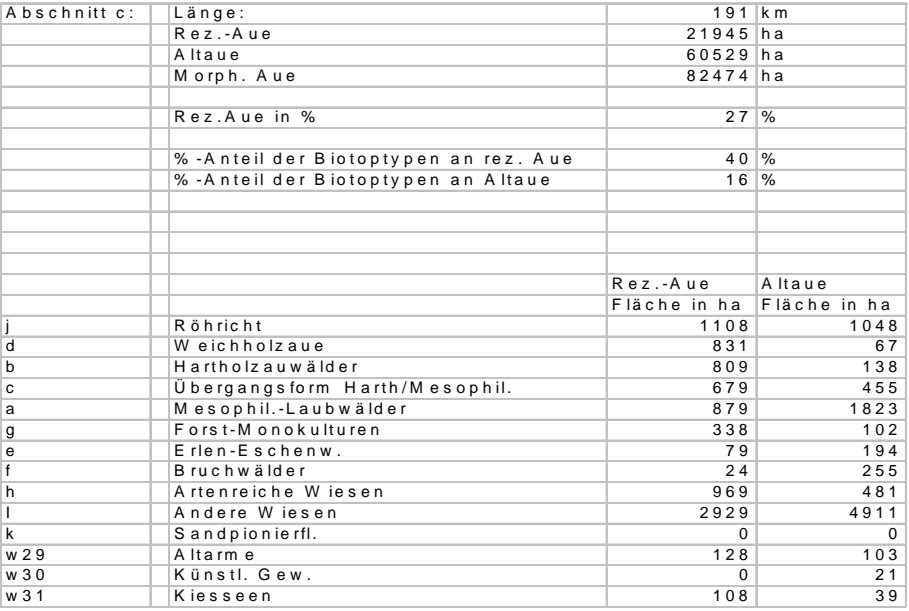

## Tabelle 3

Flächenanteile eines Flussabschnittes an der oberen Oder in Polen

Ebenso untersucht wurden Räume, die sich für Renaturierungsmaßnahmen eignen, d.h. Räume in der ausgedeichten, ehemaligen Aue, die sich durch Dammöffnungen wieder an das natürliche Überflutungsregime des Flusses anschließen lassen. Dadurch gewinnt zum einen der Fluß mehr Raum zum Abfluß der Hochwasserspitzen und zum anderen können damit sehr dynamische, ökologisch höchst wertvolle Auengebiete wieder zurückgewonnen werden.

#### **6. Druckvorstufe**

Da der Atlas in einer Auflage von 2000 Stück produziert wird, müssen auch kartographisch-drucktechnische Belange berücksichtigt werden. Hier bietet TNTmips zahlreiche, individuelle Möglichkeiten der Visualisierung. Die gescannte Basiskarte wurde in mehrere Rasterkomponenten zerlegt, die eine individuelle, z.T. transparente Farbzuordnung ermöglichte, so dass die Basisinformation im Gegensatz zu den wichtigen, überlagernden Biotopdaten farblich zurückgenommen werden konnte. Wichtige hydrologische Elemente werden auf einer transparenten Folie gedruckt, um den Karteninhalt nicht zu überlasten und unlesbar zu machen. Nach der endgültigen Blattschnittfestlegung und mehreren Korrekturausdrucken auf einem InkJet-Plotter wurden TIF-Dateien der einzelnen DINA3-Kartenblätter erzeugt (300dpi, RGB, ca. 50MB pro Seite). Diese wurde ins Layout-Programm QuarkXpress importiert und der Druckerei übergeben. Die Daten wurden dann nicht auf Film, sondern im CtP-Verfahren direkt auf die Offset-Druckplatte belichtet, so dass Kosten für die Filmbelichtung nicht angefallen sind.

#### **7. Die nächsten Schritte**

Um einem möglichst großen Anwenderkreis vor allem auch aus dem Bereich der lokalen Kommunen ansprechen zu können, galt der Schwerpunkt der bisherigen Arbeiten auf der Produktion des Atlas in gewohnter analoger Form. Nach dessen Fertiggstellung wird als nächster digitaler Arbeitsschritt die nun vorhandene, umfangreiche Datenbasis den beteiligten NGOs wie auch anderen Projektpartnern vor auch über das WWW zur Verfügung gestellt. Die dabei anfallenden Probleme bezüglich des Urheberschutzes bei diesen mit großem Aufwand für den WWF zusammengestellten Daten sind noch nicht abschließend geklärt.

Zur Erzeugung der WWW-Version des Atlas werden die Tools TNTlink und TNTserver benutzt. Mit TNTlink wird ein Hyperindex zur Verknüpfung der einzelnen, aufbereiteten Informationsbereiche erzeugt. Mit TNTServer wird dieser verlinkte Datensatz für das WWW freigegeben. Ein Java Applet startet dann automatisch im Browser und stellt eine Oberfläche zur Abfrage von Informationen aus den Geodatenbeständen über den TNTserver bereit. Dieses Musterapplet ermöglicht Zugriff auf die Standardbrowserfunktionen, stellt aber auch Werkzeuge zur Ebenensteuerung, Zoomen, Legenden, Messungen, Drucken über den Browser, etc. zur Verfügung. Da zum Zeitpunkt der Erstellung dieses Textdokumentes für die WEB-Aufbereitung mit den genannten Tools noch keine praktische Erfahrung gesammelt werden konnte, wird auf folgende WEB-sites mit ausführlicher Dokumentation hingewiesen:

- www.microimages.com
- www.gisteam.de

### **8. Schluss**

Grundsätzlich ist zu bemerken, dass ein so umfangreiches Werk natürlich viele Väter hat. Währenddessen dem Autor die Koordination der GIS-gestützten Aktivitäten und die drucktechnische Abwicklung oblag, ist für die inhaltliche Konzeption und Ausgestaltung vor allem Georg Rast und Petr Obrdlik vom WWF-Auen-Institut sowie eine Vielzahl von wissenschaftlichen Kollegen aus Tschechien, Polen und Deutschland verantwortlich.

Nach Veröffentlichung des Oder-Auen-Atlas wird die Diskussion entlang der Oder über geplante Eingriffe auf einer sachlich fundierten Basis ablaufen können. Konkrete Maßnahmen und deren Auswirkungen können sowohl von Behörden als auch von Naturschützern besser beurteilt werden. Das Werkzeug GIS hat hier dem Naturschutz nicht nur eine wertvolle Datenbasis aufgebaut, sondern wird auch in Zukunft für die anstehenden Diskussionen und Entscheidungen von wichtiger Bedeutung sein.